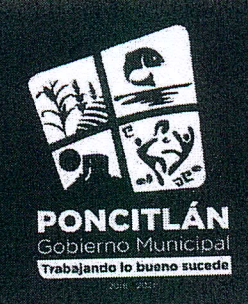

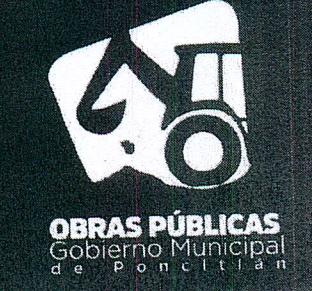

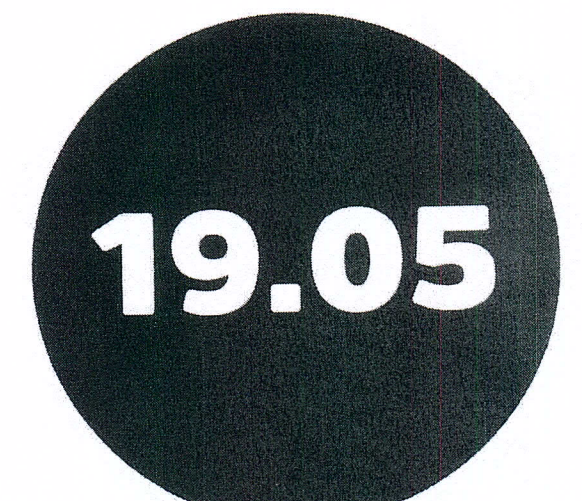

"BACHEO EN VARIAS CALLES DE CUITZEO,<br>MUNICIPIO DE PONCITLÁN, JALISCO."

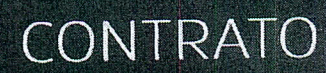

 $\frac{\partial \mathcal{D}}{\partial \mathbf{q}^2}$ 

 $\mathcal{N}^{(1)}$ 

ster i

the s

Se genera versión publica de este documento por protección de información confidencial de acuerdo a lo establecido en EL Art, 3, re protection IX y X de la Ley de Protección de Datos Personales en Posesión de Sujetos Obligados del Estado de Jalisco y sus municipios. Así<br>Eracción IX y X de la Ley de Protección de Datos Personales en Posesión de Sujet Acceso a la información Pública del Estado de Jalisco y sus Municipios

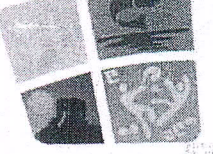

Murs

PONCITL

)bierno

FÃ

OŠO OD OIDU

ØOUT OE

DIRECCIÓN DE OBRAS PÚBLICAS MUNICIPIO DE PONCITLAN, JALISCO viernes, 31 de mayo de 2019 CONTRATO DE OBRA PUBLICA JAL-PON-DOP-BACHEO-FAIS-13P-2019-05

Contrato de obra pública a precios unitários por tiempo determinado que celebran, por una parte "EL MUNICIPIO DE PONCITLÁN, JALISCO", representado por los ciudadanos LUIS MIGUEL NUÑEZ LOPEZ, MARIA GUADALUPE VILLA NAPOLES, RAMON ROMO GONZALES y DANIEL GARCIA ALVAREZ, en sus respectivos caracteres de: Presidente Municipal, Sindico Municipal, Encargado de la Hacienda Municipal y Director de Obras Públicas, todos del municipio de Poncitián, Jalisco, a quienes en lo sucesivo y para los efectos de este contrato se les denominará "El Municipio" y por otra parte la persona moral denominada COREGO CONSTRUCCIONES, S.A. DE C.V. representada por el ciudadano FERNANDO REINOSO CHAVEZ, a quien en lo sucesivo se le denominarà "El Contratista" ambas partes manifestaron tener capacidad legal para contratar y obligarse y en forma libre y voluntaria celebrar el presente contrato de conformidad con las siguientes declaraciones y cláusulas:

#### DECLARACIONES

I.- "El Municipio", declara:

1.1.- Que tiene personalidad jurídica para suscribir el presente contrato de conformidad con los artículos 115 fracción IV de la Constitución Política de los Estados Unidos Mexicanos y demás preceptos aplicables y relativos; 73, 77, 79 y 83 de la Constitución Política para el Estado de Jalisco y demás preceptos aplicables y relativos; además los artículos 1, 2 y 3 de la Ley del Gobierno y la Administración Pública Municipal del Estado de Jalisco, y demás aplicables de los ordenamientos mencionados con antelación.

1.2.- Que con fundamento legal en los artículos 26 fracción I y 27 fracción II de la Ley de Obras Publicas y Servicios Relacionados con las Misgas, y en lo aplicable al Reglamento de la Ley de Obras Públicas y Servicios Relacionados con las Mismas, dan como resultado que el procedimiento aplicable para la adjudicación del contrato específico, es la Invitación a cuando menos tres personas de la obra denominada: **BACHEO** FM WADIAC of the property

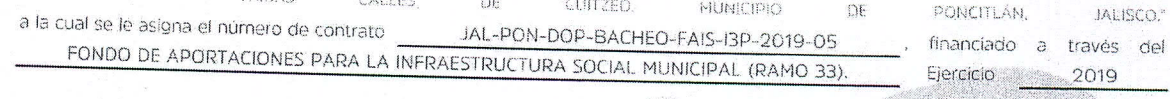

1.3.- Que la presente asignación, se basó primordialmente en que la propuesta presentada por "El Contratista" para la ejecución de la obra, representó la obtención de las mejores condiciones de contratación para "El Municipio", en sus aspectos legal, tecnico y económico, además la propuesta reunió las condiciones necesarias que garantizan el cumplimiento del contrato y la ejecución satisfactoria de la obra en cuanto a menor costo y el empleo de materiales de mejor calidad, resistencia y durabilidad, de igual forma, se consideró que "El Contratista" contara con la capacidad económica, técnica y administrativa congruente con los trabajos a realizar,

Condiciones que fueron indicadas en el dictamen que sirvió de base para adjudicar este contrato.

**CALL** 1.4.- Para cubrir las erogaciones que se deriven del presente contrato, el H. Ayuntamiento de Poncitian, Jalisco cuenta con recursos del FONDO DE APORTACIONES PARA LA INFRAESTRUCTURA SOCIAL MUNICIPAL (RAMO 33). Ejercicio 2019 dicho fondo cuenta con una lista de acciones aprobadas y autorizadas para la liberación del Recurso.

1.5. Tiene su domicilio en Palacio Municipal S/N colonia Centro en Poncitian, Jalisco, mismo que señala para que se le practiquen las notificaciones, aún las de carácter personal, las que surtirán sus efectos legales mientras ho senale por escrito otro distinto, para todos los fines y efectos legales de este contrato, y para efectos de Facturación cuenta con el siguiente Registro Federal del Contribuyente (R.F.C.) MPJ8501014W9.

1.6. El presente contrato se adjudicó a "El Contratista" para llevar a cabo la ejecución de los trabajos a que se destina el presupuesto autorizado que se menciona en la declaración 1.4, de acuerdo commios actos relativos al procedimiento de Gobierno de Poncitlán @ Poncitlangob © Poncitlangob Rámon Corona No.25 Ote. C.P. 45950, Poncitlán, Jalisco, México / 01 (391) 611 7070 / gobierno@poncitlan.gob.mx / www.poncitlan.gob.mx

Este programa es público, ajeno a cualquier partido político, queda prohibido el uso para fines distintos a los establecidos en el programa. 1 de 15

Se genera versión publica de este documento por protección de información confidencial de acuerdo a lo establecido en EL Art, 3, fracción IX y X de la Ley de Protección de Datos Personales en Posesión de Sujetos Obligados del Estado de Jalisco y sus municipios. Así<br>Como lo establecido en los Arts. 4 fracción V y VI, 19 párrafo 3, Arts. 20, 21,22, 30 Acceso a la información Pública del Estado de Jalisco y sus Municipios

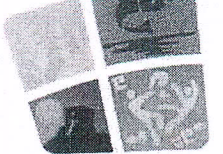

Municipa

**PONCITI** 

obierno

DIRECCIÓN DE OBRAS PÚBLICAS MUNICIPIO DE PONCITLAN, JALISCO vièrnes, 31 de mayo de 2019 CONTRATO DE OBRA PUBLICA JAL-PON-DOP-BACHEO-FAIS-I3P-2019-05

autorizado que se menciona en la declaración I.4, de acuerdo con los actos relativos al procedimiento de contratación de INVITACIÓN A CUANDO MENOS TRES PERSONAS de conformidad con establecido en los artículos 26 fracción I y 27 fracción II de la Ley de Obras Públicas y Servicios Relacionados con las Mismas, y en lo aplicable al Reglamento de la Ley de Obras Públicas y Servicios Relacionados con las Mismas, se comunicó a "El Contratista" la necesidad de realizar los trabajos y las condiciones bajo las cuales se llevarán a cabo y en escrito con fecha del dia viernes, 24 de mayo de 2019 "El Contratista" presento propuesta para la ejecución del mismo, por lo que "El Municipio" hizo saber su resolución a "El Contratista" el día lunes, 27 de mayo de 2019 en el que se adjudicó este contrato para la realización de los trabajos objeto del mismo.

II.- "El Contratista" declara:

 $\mathcal{A}^{\mathcal{A}^{\mathcal{A}}}_{\mathcal{A}}$ 

- II.1.- Es una persona moral denominada COREGO CONSTRUCCIONES, S.A. DE C.V. con capacidad jurídica para contratar y obligarse a la i ejecución de la obra objeto de este contrato, acredita la existencia legal de la sociedad con el testimonio de la escritura pública NÚMERO. de fecha 30 (TREINTA) DE OCTUBRE DE 2014 (DOS MIL CATORCE), otorgada ante la fe del LIC. J. FELIX FONSECA RODRIGUEZ, Notario Público número 05 (CINCO) del municipio de OCOTEAN, JALISCO,
- II.2.- El C. FERNANDO REINOSO CHAVEZ, quién acredita su carácter de APODERADO GENERAL, con el el testimonio de la escritura pública NÚMERO <sup>1</sup> de fecha 01 (UNO) DE NOVIEMBRE DE 2017 (DOS MIL DIEZ Y SIETE), otorgada ante la fe dei LiC, J. FELIX FONSECA RODRIGUEZ, Notario Público número OS (CINCO) del município de OCOTLÀN, JALISCO.  $\mathcal{L}$
- II.3.- Que tiene capacidad jurídica para contratar y reúne las condiciones técnicas y económicas para obligárse a la ejecución de los trabajos objeto de este contrato.
- II.4.- Tiene establecido su domicilio en

-FÃ

ÒŠOT OD OIÖU

ØQÜT Œ

### GEOSCI OD OEOU ALAUGSOEOU OEU

lo que acredita con el recibo de COMISIÓN FEDER DE ELECTRICIDAD, mismo que señala para que se le practiquen las notificaciones, aún las de carácter personal, las que surtirán sus efectos legales mientras no señale por escrito otro distinto, para todos los fines y efectos de este

- II.5.- Se encuentra registrado en la Secretaría de Hacienda y Crédito Público, con el Registro Federal de Contribuyentes número CC0141031780. Señalando también que su registro se encuentra vigente en el padrón de contratistas de la Dirección General de Obras Públicas del município de Poncitlán, Jalisco, con la clave CONTRATISTA PONCITLAN/OP/2019/12
- II.6.- Que conoce el contenido y los reguisitos que establece la Ley de Obras Públicas y Servicios Relacionado con las Mismas y su Reglamento de la Ley de Obras Públicas y Servicios Relacionado con las Mismas, así como, el contenido de los anexos 1, 2 y 3 que contienen: 1).- Programa general de ejecución de los trabajos, firmado por el residente de obra; 2).- Catálogo de conceptos; y 3).-Especificaciones técnicas, mismos que debidamente firmados por las partes integran el presente contrato. Así como también conoce todos los detalles concernientes a la obra requerida comprometiéndose a la ejecución de este contrato, poniendo para ello toda su experiencia y conocimiento aplicando los procedimientos más eficientes para la realización y cumplimiento de sus obligaciones. Que ha presentado el programa de obra por partidas, así como también el 100% (cien por ciento) de análisis de precios de la obra motivo del presente contrato.

.<br>Isí mismo, la bitácora que se abrirá en la fecha del inicio de los trabalos, también firmados por "El Municipio" y "El Contratista", formarán parte integrante de este contrato.

II.7.- Que ha inspeccionado debidamente el sitio de la obra objeto de este contrato, a fin de considerar todos los factores que intervienen en<br>Su ejecución, Manifiesta que dispone de la organización y elementos materiales, Gobierno de Poncitián © Poncitiangob © Poncitiangob

Rámon Corona No.25 Ote. C.P. 45950, Poncitlán, Jalisco, México / 01 (391) 611 7070 / goblerno@poncitlan.gob.mx / www.poncitlan.gob.mx

Este programa es público, ajeno a cualquier partido político, queda prohibido el uso para fines distintos a los establecidos en el programa.  $2$  de 15

Se genera versión publica de este documento por protección de información confidencial de acuerdo a lo establecido en EL Art, 3, fracción IX y X de la Ley de Protección de Datos Personales en Posesión de Sujetos Obligados del Estado de Jalisco y sus municipios. Así<br>Como lo establecido en los Arts. 4 fracción V y VI, 19 párrafo 3, Arts. 20, 21,22, 30 Acceso a la información Pública del Estado de Jalisco y sus Municipios DIRECCIÓN DE OBRAS PÚBLICAS MUNICIPIO DE PONCITLÀN, JALISCO ONCITLAP viernes. 31 de mayo de 2019 Municipa CONTRATO DE OBRA PUBLICA JAL-PON-DOP-BACHEO-FAIS-I3P-2019-05 su ejecución. Manifiesta que dispone de la organización y elementos materiales, humanos y tecnológicos suficientes para la realización de la obra objeto del presente contrato, II.8.- Bajo drotesta de decir verdad, manifiesta que no se encuentra en los supuestos previstos en los artículos 51, 77 y 78 de la Ley de Obras Públicas y Servicios Relacionados con las Mismas, hecho que deja manifiesto en su escrito de fecha viernes, 24 de mayo de 2019 11.9.- Se encuentra al corriente en sus obligaciones fiscales, lo que acredita con el documento actualizado expedido por el Servicio de Administración Tributaria (SAT) en la que se emite opinión sobre el cumplimiento de sus obligaciones fiscales, en cumplimiento a lo dispuesto por el artículo 32-D del Código Fiscal de la Federación. En virtud de lo anterior y con fundamento en lo estipulado en los artículos 115, 134 de la Constitución Política de los Estados Unidos Mexicanos 46 y 50 de la Ley de Obras Públicas y Servicios Relacionadas con las Mismas; y demás relativos al Reglamento de Ley de Obras Públicas y Servicios Relacionados con las Mismas. III. Ambas Partes" declaran: II.1.- Que se ajustan a los términos estipulados en el presente contrato, así como a lo establecido por los artículos 1260, 1267, 1269, 1271 y demás relativos y aplicables en el Código Civil del Estado de Jalisco. III.2.- Que aceptan las especificaciones, presupuestos, relación de costos unitarios, programas de obras, pianos arquitectónicos estructurales y detailes de obra. Expuesto lo anterior, las partes otorgan el contrato de obra pública que se consigna en las siguientes: CLAUSULAS: Primera - Objeto del Contrato - "El Municipio" encomienda a "El Contratista" y este se obliga a ejecutar la obra consistente en: EN VARIAS CALLES  $DE$ CUITZEO. **MUNICIPIO** DE PONCÍTLAN, JALISCO, para ejecutarse en el municipio de Poncitlán, Jalisco, bajo su responsabilidad, dirección profesional, hasta su total terminación, el cual se apegará estrictamente al 1).- Programa general de ejecución de los trabajos, firmado por el residente de obra; 2).- Catálogo de conceptos: 3).- Especificaciones técnicas, documentos que se anexan al presente y forman parte integrante del mismo Segunda - Monto del Contrato - El costo de la obra objeto de este contrato es por la cantidad de S 326,424.00 FPA (Trescientos Veintisels Mil Cuatroclentos Veinticuatro Pesos 0  $O/100$  $M,N$ ) I.V.A. incluído, dicha cantidad solo podrá ser rebasada previo convenio que celebren las partes por lo que si "El Contratista" realiza ÒŠOT OD OEÖ trabajos con un valor mayor, no tendrá derecho al reclamo del pago, independientemente de las responsabilidades en que incurra, U AZOUT CE bara lo cual "El Contratista" deberá observar las especificaciones que la Dirección General de Obras Públicas señale. Tercera.- Plazó de Ejecución. - "El Contratista" se obliga a realizar los trabajos objeto del presente contrato en un plazo de 45 días naturales, deberá iniciar la obra objeto de este contrato el miércoles, 5 de junio de 2019 y a concluirla el viernes, 19 de julio de 2019 conforme al calendario de obra entregado para la realización de la obra. La ejecución de los trabajos deberá realizarse con la secuencia y el tiempo previsto en el programa general de ejecución de los trabajos, pactado en este contrato. © Gobierno de Poncitián © Poncitiangob © Poncitiangob Rámon Corona No.25 Ote. C.P. 45950, Poncitián, Jalisco, México / 01 (391) 611 7070 / gobierno@poncitian.gob.mx / www.poncitian.gob.mx Este programa es público, ajeno a cualquier partido político, queda prohibido el uso para fines distintos a los establecidos en el programa. 3 de 15

Se genera versión publica de este documento por protección de información confidencial de acuerdo a lo establecido en EL Art, 3, fracción IX y X de la Ley de Protección de Datos Personales en Posesión de Sujetos Obligados del Estado de Jalisco y sus municipios. Así mó lo establecido en los Arts. 4 fracción V y VI, 19 párrafo 3, Arts. 20, 21,22, 30 fracción II y art. 66 de la Ley de Transparencia y Acceso a la información Pública del Estado de Jalisco y sus Municipios

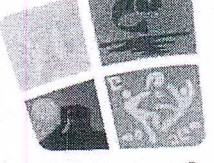

ONCITI

FÐ

ÒŠOT ODOJEJO **OOUT CE** 

DIRECCIÓN DE OBRAS PÚBLICAS MUNICIPIO DE PONCITLAN, JALISCO viernes, 31 de mayo de 2019 CONTRATO DE OBRA PUBLICA JAL-PON-DOP-BACHEO-FAIS-I3P-2019-05

ic c

trabajos, pactado en este contrato.

Cuarta - Disponibilidad de Dictámenes, Licencias, Permisos, Derechos de Bancos de Material y del Inmueble - "El Municipio" cuando sea el caso, previamente a la realización de los trabajos, deberá tramitar y obtener de las autoridades competentes los dictámenes, permisos, licencias, derechos de bancos de materiales, así como la propiedad o los derechos de propiedad, incluyendo derechos de vía y exproplación de inmuebles sobre los cuales se ejecutarán los trabajos, considerando la evaluación de impacto ambiental.

Asimismo. "El Municipio" se obliga a poner a disposición de "El Contratista" el o los inmuebles en que deban llevarse a cabo los trabajos materia de este contrato, así como los dictámenes, permisos y licencias que se requieran para su realización, cuya tramitación sea competencia de "El Municipio", observando tanto "El Municipio" como "El Contratista" las disposiciones que en materia de asentamientos humanos, desarrollo urbano y construcción que rijan en el ámbito Estatal y Municipal.

El incumplimiento por parte de "El Municipio" en la entrega oportuna del o de los inmuebles en los que se llevarán a cabo los trabajos a "El Contratista", prorrogarán en igual plazo la fecha originalmente pactada para la conclusión de los trabajos, debiendo constar por escrito la entrega y recepción de los inmuebles citados.

Quinta.- Anticipos.- NO APLICA

Sexta.- Forma de Pago.- Los trabajos objeto de este contrato, comprendidos en el proyecto y en el programa, se apegarán a la formulación de estimaciones que deberá cubrirse por unidad de concepto de trabajo terminado ejecutado conforme al proyecto, mismas que abarcarán periodos mensuales como máximo, las cuales serán presentadas por "El Contratista" a la residencia de obra, acompañada de la documentación soporte correspondiente, con el objeto de conciliar volúmenes y en su caso autorizar la estimación correspondiente. En caso de que queden diferencias se resolverán en la siguiente estimación.

La residencia de obra cuenta con un plazo no mayor de 15 (quince) días naturales siguientes a la presentación de las estimaciones, para realizar su revisión y autorización, "El Municipio" debe pagar las estimaciones por trabajos ejecutados, bajo su responsabilidad, en un plazo no mayor a 20 (veínte) días naturales, contados a partir de su autorización por la residencia de obra correspondiente.

Los pagos de cada una de las estimaciones por trabajos ejecutados son independientes entre si, cualquier tipo y secuencia es sólo para efecto de control administrativo.

En caso de que "El Munícipio" realice algún pago en exceso, "El Contratista" deberá reintegrar estas cantidades más los intereses correspondientes conforme a una tasa que será igual a la establecida en la Ley de Ingresos de la Federación, en los casos de prórroga para el pago de crédito fiscal, los cargos se calcularán sobre las cantidades pagadas en exceso y se computarán por los días calendario desde la fecha del pago y hasta la fecha en que ponga las cantidades a disposición de "El Município"

La autorización de las estimaciones será por conducto de la residencia de obra designada por "El Municipio", por lo que la fecha de aceptación y firma de estimaciones debe asentarse en la misma y en la bitácora, "El Município" se reserva el derecho a reclamar los trabajos faltantes, mal ejecutados o pagos realizados en exceso.

Las cantidades de trabajo consignadas en el presente contrato son aproximadas y por lo tanto sujetas a variaciones, sin que por este concepto los precios unitarios convenidos deban modificarse.

Presentación de Estimaciones.- "El Contratista" recibirá como pago total por la ejecución satisfactoria de los trabajos, el importe que resulte de aplicar los precios unitarios a las cantidades de servicios realizados en las fechas que "El Municipio" determine, se harán las C Gobierno de Poncitián © Poncitiangob O Poncitiangob Rámon Corona No.25 Ote. C.P. 45950, Poncitián, Jalisco, México / 01 (391) 611 7070 / gobierno@poncitian.gob.mx / www.poncitian.gob.mx

Este programa es público, ajeno a cualquier partido político, queda prohibido el uso para fines distintos a los establecidos en el programa.

Se genera versión publica de este documento por protección de información confidencial de acuerdo a lo establecido en EL Art, 3, Fracción IX y X de la Ley de Protección de Datos Personales en Posesión de Sujetos Obligados del Estado de Jalisco y sus municipios. Así fracción la parte de la Ley de Transparencia y<br>Como lo establecido en los Arts. 4 fra Acceso a la información Pública del Estado de Jalisco y sus Municipios

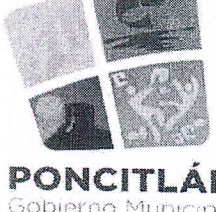

DIRECCIÓN DE OBRAS PÚBLICAS MUNICIPIO DE PONCITLÀN, JALISCO viernes. 31 de mayo de 2019. CONTRATO DE OBRA PUBLICA JAL-PON-DOP-BACHEO-FAIS-I3P-2019-05

 $\sim$ 

resulte de aplicar los precios unitarios a las cantidades de servicios realizados en las fechas que "El Municipio" determine, se harán las estimaciones de trabaios ejecutados, con intervalos no mayores de un mes; las estimaciones se liquidarán una vez satisfechos los requisitos establecidos para su trámite, abonando a "El Contratista" el importe que resulte de aplicar los precios unitarios a las cantidades del servicio contratado.

Conceptos No Previstos en el Catálogo, - Cuando a juicio de "El Municipio" sea necesario llevar a cabo trabalos que no estén comprendidos en el proyecto y programa se consideran en la siguiente forma:

A) Si existen conceptos a precios unitarios estipulados en el contrato que sean aplicables a los trabajos de que se tratan, "El Municipio" estará facultado para indicar a "El Contratísta" su ejecución y este se obliga a realizados conforme a dichos precios.

B) Si para estos trabajos no existieren conceptos a precios unitários en el presupuesto que forma parte del presente contrato y "El Munícipio" considera factibles precios ya establecidos en el contrato, procederá a determinar los nuevos con intervención de "El Contratista" y este se obligará a ejecutar los trabajos conforme a dichos precios.

C) SI no fuera posible determinar los nuevos precios unitarios en la forma establecida en el párrafo anterior, "El Contratista" a requerimiento de "El Municipio" y dentro del plazo que este señale someterá a su consideración los nuevos precios unitarios acompañados de sus respectivos análisis en el entendimiento de que, para la fijación de estos precios deberá de aplicar el mismo criterio de costos y rendimientos de insumos que se hubiese seguido para la determinación de los precios unitarios establecidos en este contrato, "El Municipio" resolverá en un plazo de 5 (cinco) días hábiles en caso de que no dé contestación a la solicitud, se entenderá como negada.

D) La autorización de los conceptos no previstos en el catálogo de conceptos no implicará la ampliación automática del techo financiero, su autorización procederá siempre y cuando "El Município" cuente con los recursos financieros autorizados.

"El Contratista" tendrá un plazo de 30 (treinta) días naturales posteriores a la última fecha de terminación autorizada, para solicitar la autorización de pago de cualquier concepto extraordinario requerido para la terminación del servicio y que haya sido solicitado por "El Munícipio" en el entendido que, después de vencido el plazo sin haberse solicitado, no tendrá "El Contratista" derecho al pago de estos.

Séptima - Garantias:

FÃ

OSOT OD OED UA

ØOÜT Œ

I) Garantía de anticipo.\_ NO APLICA

II) Garantía de cumplimiento, Para garantizar el cumplimiento de todas y cada una de las obligaciones derivadas del presente contrato "El Contratista" otorgará dentro de los primeros 15 días naturales siguientes a partir de que la misma sea requerida por la Autoridad Municipal (Obras Públicas y/o Hacienda Municipal), para presentar la fianza de cumplimiento, por la cantidad de \$ 32,642.4 (Treinta y Dos MII Seiscientos Cuarenta y Dos Pesos 40/100 M.N), por el 10% (diez por clento) del importe de los trabajos contratados, incluye el impuesto al valor agregado, otorgada por la afianzadora, a favor de la Tesorería Municipal y/o municipio de Poncitlán, Jalisco, en los términos del Articulo 48 de la Ley de Obras Públicas y Servicios Relacionados con las Mismas, la fianza se tramitará a través de una institución afianzadora autorizada y deberá contener textualmente cuando menos las siguientes declaraciones

A). - Que la fianza se otorgará atendiendo a todas las estipulaciones contenidas en el contrato.

B). - Que para liberar la fianza será requisito indispensable la manifestación expresa y por escrito de "El Municipio"

# 6 Gobierno de Poncitián @ Poncitiangob @ Poncitiangob

Rámon Corona No.25 Ote, C.P. 45950, Poncitián, Jalisco, México / 01 (391) 611 7070 / gobierno@poncitian.gob.mx / www.poncitian.gob.mx

Este programa es público, ajeno a cualquier partido político, queda prohibido el uso para fines distintos a los establecidos en el programa. 5 de 15

Se genera versión publica de este documento por protección de información confidencial de acuerdo a lo establecido en EL Art, 3, Fracción IX y X de la Ley de Protección de Datos Personales en Posesión de Sujetos Obligados del Estado de Jalisco y sus municipios. Así<br>Fracción IX y X de la Ley de Protección de Datos Personales en Posesión de Sujetos Ob en en avant und de la commune dans la commune en la seguent de sujeus companys del csiano de Janson y sus mumoplos.<br>Omo lo establecido en los Arts. 4 fracción V y VI, 19 párrafo 3, Arts. 20, 21,22, 30 fracción lly art. 66 Acceso a la información Pública del Estado de Jalisco y sus Municipios

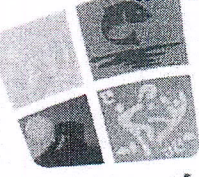

ONCITLAN .<br>Gobierno Municipal<br>Gobierno Municipal

DIRECCIÓN DE OBRAS PÚBLICAS MUNICIPIO DE PONCITLAN, JALISCO viernes, 31 de mayo de 2019 CONTRATO DE OBRA PUBLICA JAL-PON-DOP-BACHEO-FAIS-I3P-2019-05

C). - Que la fianza estará vigente durante la tramitación de todos los recursos legales o juicios que se interpongan por parte de "Êl" Contratista" o "El Municipio", hasta que se dicte resolución o sentencia ejecutoriada por autoridad competente, y

D). - Que la afianzadora acepte expresamente someterse a los procedimientos de ejecución previstos en los artículos 178, 279, 280, 282 y demás relativos de la Ley de Instituciones de seguros y fianzas, para la efectividad de las fianzas aún para el caso de que proceda el cobro de interés que prevé el artículo 283 del mismo ordenamiento legal, con motivo del pago extemporáneo del importe de la póliza de fianza requerida.

En caso de otorgamiento de prórrogas o esperas a "El Contratista" derivadas de la formalización de convenios de ampliación al monto o al plazo de ejecución del contrato, "El Contratista" deberá obtener la modificación de la fianza y presentarla antes de la firma del convenio respectivo.

Cuando al realizarse el finiquito resulten saldos a cargo de "El Contratista" y este haga pago de la totalidad de estos en forma incondicional dentro de los 20 (veinte) días naturales siguientes a la fecha del finiquito.

"El Municipio" deberá liberar la fianza respectiva, en caso contrario "El Municipio" procederá a hacer efectivas las garantías, a partir de la fecha en que se haya notificado a "El Contratista" la resolución de la rescisión administrativa del contrato.

III) De garantia por defectos, vicios ocultos u otras responsabilidades. - Para garantizar los defectos y vicios ocultos de todas y cada una de las obligaciones derivadas del presente contrato "El Contratista" presentará la póliza de fianza por el 10% (diez por ciento) del importe de los trabajos realmente ejecutados a favor del municipio de Poncitlán, Jalisco, la cual estará vigente por un año contado a partir del día siguiente a la fecha del acta recepción del servicio.

"El Município" deberá redactar un informe sobre el estado del servicio recibido, dentro de los 15 (quince) días anteriores al cumplimiento del plázo de gárantía.

Si el informe es favorable, "El Municipio" procederá a la devolución o cancelación de la garantía y en su caso, al pago de las obligaciones pendientes.

Si el informe no es favorable y los defectos observados se deben a deficiencias en la ejecución del servicio y no al uso de lo construido durante el plazo de garantía, "El Municiplo" procederá a dictar las instrucciones oportunas a "El Contratista", para la debida reparación de lo construido y concederle un plazo para ello, durante el cual continúa encargado de la conservación del servicio.

FŘ ÒŠOT OÞÆÖU, ØQÜT Œ

Quedan a salvo los derechos de los entes públicos para exigir ante las autoridades competentes el pago de las cantidades no cubiertas de la indemnización que a su juicio corresponda, una vez que se hagan efectivas las garantias constituidas conforme a esta ley.

Sings.

En tànto "El Contratista" no otorque las flanzas no se perfeccionará el contrato y no surtirá efecto alguno.

Octava .- Ajuste de Costos. - Si durante la vigencia del presente contrato de servicio ocurren circunstancias o acontecimientos de cualquier naturaleza no previstos en el mismo, pero que de hecho y sin que exista dolo, culpa, negligencia o ineptitud de cualquiera de las partes, determinen un aumento o reducción de los costos de los trabajos aún no ejecutados, dichos costos deberán constar por escrito y serán revisados por las partes.

Los precios del contrato permanecerán filos hasta la terminación de los trabajos, El ajuste se aplicará a los costos directos, conservando porcentaje de indirectos y utilidad original durante el ejercicio del contrato, para su ablicación será conforme al programa de ejecución<br>pactado en el contrato en caso de existir atrasó no imputable a "El Contratista" con Gobierno de Poncitián @ Poncitiangob @ Poncitiangob

Rámon Corona No.25 Ote, C.P. 45950, Poncitián, Jalisco, México / 01 (391) 611 7070 / gobierno@poncitian.gob.mx / www.poncitian.gob.mx

Este programa es público, ajeno a cualquier partido político, queda prohibido el uso para fines distintos a los establecidos en el programa. 6 de 15

Se genera versión publica de este documento por protección de información confidencial de acuerdo a lo establecido en EL Art, 3, fracción IX y X de la Ley de Protección de Datos Personales en Posesión de Sujetos Obligados del Estado de Jalisco y sus municipios. Así mo lo establecido en los Arts. 4 fracción V y VI, 19 párrafo 3, Arts. 20, 21,22, 30 fracción II y art. 66 de la Ley de Transparencia y Acceso a la información Pública del Estado de Jalisco y sus Municipios

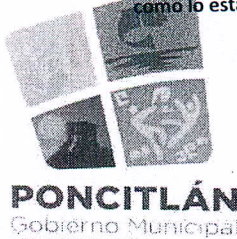

gygn

DIRECCIÓN DE OBRAS PÚBLICAS MUNICIPIO DE PONCITLAN, JALISCO viernes. 31 de mayo de 2019 CONTRATO DE OBRA PUBLICA JAL-PON-DOP-BACHEO-FAIS-13P-2019-05

pactado en el contrato en caso de existír atraso no imputable a "El Contratista" con respecto al programa vigente. Las partes acuerdan que el procedimiento para la revisión y ajuste de costos, se sujetan a lo siguiente:

En el caso de servicios en que se tenga establecida la proporción en que interviene los insumos en el total del costo directo de los servicios, el ajuste podrá determinarse mediante actualización de los costos de insumos en que interviene en dichas proporciones.

En este supuesto "El Município" podrá optar por este procedimiento cuando así convenga para lo cual deberá agrupar aquellos servicios o contratos que por sus características contengan conceptos de trabajo similares y consecuentemente sea aplicable al procedimiento mencionado. Los ajustes se determinarán para cada grupo de servicios o contratos y se aplicará exclusivamente para los que se hubieren determinado y no se requerirá que "El Contratista" presente documentación justificatoria, estando vigente el contrato el pago de ajuste de costos que corresponda a los trabajos ejecutados, deberá cubrirse por parte de "El Municiplo" a solicitud de "El Contratista", a más tardar dentro de los 30 (treinta) días naturales siguientes a la fecha en que "El Munícipio" resuelva por escrito el aumento o reducción respectiva.

Los ajustes se calcularán a partir de la fecha en que se haya producido el incremento o decremento en el costo de los insumos, respecto del servicio faltante del total conforme al programa de ejecución pactada, o en su caso de existir atraso no imputable a "El Contratista" con respecto al programà que se hubiese convenido "El Municipio" podrá modificar el proyecto, especificaciones y programa materia de este contrato mediante comunicado por escrito al representante de "El Contratista" las modificaciones se consideran incorporadas al texto del contrato y serári obligatorias para ambas partes.

"El Contratista" por ningún motivo procederá a la ejecución de los trabajos que no estén contemplados en el catálogo de conceptos, hasta en tanto se autoricen las modificaciones y se asienten en la bitácora.

FB OSOT OD OEO U Á ØÖUT Œ

Novena - Representante del Contratista - Por su parte "El Contratista" se obliga a tener en el lugar de los trabajos anticipadamente a un profesiónal que lo represente, el cual deberá ser especialista en la materia, previamente aceptado por "El Municipio" y cuya aceptación la pódrá revocar a su criterio, el representante de "El Contratista" deberá estar facultado para ejecutar los trabajos a que se refiere este contrato, así como para aceptar y objetar las observaciones de servicio que se formulen y en general para actuar a nómbre y por cuenta de "El Contratista"

Décima .- Obligaciones Obrero-Patronales.- "El Contratista" como empresario y patrón será el único responsable de las obligaciones obreropatronales ante las diversas instituciones y organismos públicos, derivado de las disposiciones legales y demás ordenamientos en materia de trabajo y seguridad social, "El Contratista" se obliga por lo mismo a responder por todas las reclamaciones que los trabajadores presenten en su contra o contra "El Municipio" en relación con los trabajos objeto del presente contrato. Así como también con quienes les suministre materiales para la misma, por lo que "El Municipio" será ajeno a cualquier reclamación proveniente de dichas relaciones, por lo que se le exime de cualquier responsabilidad derivada de este caso.

Décima Primera - Recursos Humanos de "El Contratista" - Para el cumplimiento del presente contrato. "El Contratista" se obliga a emplear personal técnico especializado para la ejecución de los trabajos objeto del presente contrato.

Décima Segunda. - Responsabilidades de "El Contratista":

Daños a Terceros. - "El Contratista" será el único responsable de los daños y periulcios que con motivo de la obra se causen a "El Município" o a terceros, por no ajustarse a lo estipulado en el contrato, por inobservancia de las disposiciones dadas por esta o por las violaciones a las leyes y reglamentos aplicables.

### 6 Gobierno de Poncitlán © Poncitlangob © Poncitlangob

Rámon Corona No.25 Ote. C.P. 45950, Poncitlán, Jalisco, México / 01 (391) 611 7070 / gobierno@poncitlán.gob.mx / www.poncitlán.gob.mx

Este programa es público, ajeno a cualquier partido político, queda prohibido el uso para fines distintos a los establecidos en el programa. 7 de 15

Se genera versión publica de este documento por protección de información confidencial de acuerdo a lo establecido en EL Art, 3, fracción IX y X de la Ley de Protección de Datos Personales en Posesión de Sujetos Obligados del Estado de Jalisco y sus municipios. Así imo lo establecido en los Arts. 4 fracción V y VI, 19 párrafo 3, Arts. 20, 21,22, 30 fracción II y art. 66 de la Ley de Transparencia y Acceso a la información Pública del Estado de Jalisco y sus Municipios

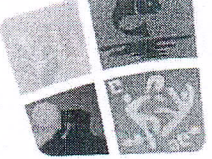

ONCITLÁN

pbierno Municipa

**T ODCOU** 

20ÜT (DE

DIRECCIÓN DE OBRAS PÚBLICAS MUNICIPIO DE PONCITLÀN, JALISCO viernes, 31 de mayo de 2019 CONTRATO DE OBRA PUBLICA JAL-PON-DOP-BACHEO-FAIS-I3P-2019-05

Subcontratos.- "El Contratísta" no podrá encomendar ni subcontratar con otra persona física o moral la elecución total o parcial de la obra, salvo autorización expresa previa y por escrito por parte de "El Municipio" y en el supuesto de que "El Contratista" requiera subcontratará a otra empresa para la ejecución de una parte de la obra mencionada o respecto de trabajos especializados de misma obra o adquiera materiales o equipo que incluyan su instalación, deberá solicitarlo por escrito con 15 (quince) días de anticipación a "El Municipio" acompañando la documentación correspondiente, en estos casos "El Contratista" seguirá siendo responsable de la ejecución de las obras, sin que el tercero quede subrogado en ninguno de los derechos de aquel.

Reparaciones.- Cuando las obras no se hayan realizado de acuerdo con lo estipulado en este contrato o conforme a fas instrucciones de "El Município", este ordenará su reparación o reposición inmediata con las obras adicionales que resulten necesarías los cuales hará por su cuenta "El Contratista" sin que tenga derecho de retribución alguna; en este caso "El Municipio" si lo estima necesario, podrá ordenar la suspensión parcial o total de las obras contratadas en tanto no se lleven a cabo dichos trabajos, y sin que esto sea motivo para ampliar el plazo señalado para la terminación de las obras.

Calidad de los Materiales. - Es facultad de "El Municipio" llevar a cabo la inspección y pruebas necesarías de todos los materiales que vayan a usar en la ejecución de la obra, ya sea en el lugar de esta o en los lugares de adquisición o fabricación, con cargo a "El Contratista".

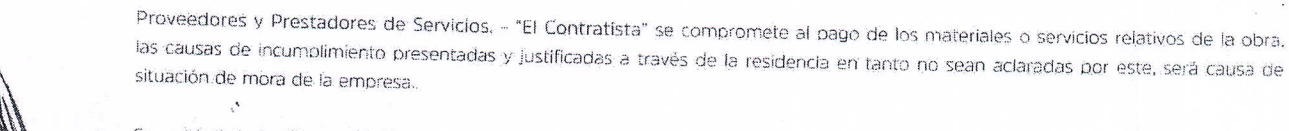

Seguridad de la Obra. - "El Contratista" se obliga a adoptar para la revisión de riesgos presentes o futuros con motivo de la obra a ejecutar, a instalar a su costa los anuncios, avisos, señales y medidas preventivas y de orientación que se requieran para evitar los riesgos que se corran por los trabajos que se realizan, de causarse cualquier siniestro será sufragada la responsabilidad por "El

Es obligación de "El Contratista" el suministro y colocación del rótulo de obra, con cargo a sus gastos indirectos y conforme a los lineamientos señalados por "El Municipio" mismos que se describen en el anexo, en caso de incumplimiento "El Municipio" lo proporcionará y su costo será descontado del pago de sus estimaciones.

Vicios Ocultos.- Cuando aparecieren desperfectos o vicios de la obra dentro del año siguiente a la fecha de su recepción, "El Municipio" ordenará su reparación o reposición inmediata, lo que hará "El Contratista" por su cuenta y sin tener derecho a retribución por ello, si "El Contratista" no atendiere los requerimientos en un plazo de 10 (diez) días hábiles, "El Municiplo", podrá, con cargo a "El Contratista" encomendar los trabajos a un tercero o efectuarlos directamente y hará efectiva la fianza otorgada para tal efecto.

a 1999.<br>Kata

las líquidaciones parciales, ni el pago total de la obra, aunque esta haya sido recibida y aprobada, exime a "El Contratista" de la ponsabilidad en que pudiere incurrir por vicios ocultos que después resulten y que provengan por defectos de la construcción o ma a calidad de los materiales empleados, y, por lo tanto, "El Município" podrá con cargo a "El Contratísta" encomendar los trabajos a un tercero o efectuarlos directamente y hará efectiva la fianza otorgada para tal efecto.

Décima Tercera - Supervisión. - "El Municipio" a través de los representantes que para el efecto designe, tendrán el derecho a supervisar en todo tiempo los servicios objeto de este contrato, así como los materiales que en ella se empleen ya sea en el sitio de esta o en los lugares de adquisiciones y observaciones que estime pertinentes relacionadas con su ejecución, a fin de que se ajuste al proyecto y modificaciones que se consideren pertinentes

# C Gobierno de Poncitián © Poncitiangob O Poncitiangob

Rámon Corona No.25 Ote. C.P. 45950, Poncitián, Jalisco, México / 01 (391) 611 7070 V gobierno@poncitian.gob.mx / www.poncitian.gob.mx

Este programa es público, ajeno a cualquier partido político, queda prohibido el uso para fines distintos a los establecidos en el programa. 8 de 15

re pensar version publica de care accumento por procession de mommento competibados del Estado de Jalisco y sus municipios. Así fracción de Datos Personales en Posesión de Sujetos Obligados del Estado de Jalisco y sus muni Acceso a la información Pública del Estado de Jalisco y sus Municipios DIRECCIÓN DE OBRAS PÚBLICAS MUNICIPIO DE PONCITLÁN, JALISCO **ONCITI** viernes. 31 de mayo de 2019 phierno Municipa CONTRATO DE OBRA PUBLICA JAL-PON-DOP-BACHEO-FAIS-I3P-2019-05 Décima Cuarta.- De la Bitácora, - La bitácora es el instrumento técnico que por medios de comunicación electrónica, constituye el medio de comunicación entre "El Municipio" y "El Contratista", en el cual se registrarán los asuntos y eventos de importancia que se presenten durante la ejecución de los trabajos. El uso de la bitácora será obligatorio, su elaboración, contról y seguimiento se hará por los medios convencionales.

Se genera versión publica de este documento por protección de información confidencial de acuerdo a lo establecido en EL Art, 3,

Décima Quinta.- Retenciones y Penas Convencionales. - Las penas convencionales se aplicarán por atrasos en el cumplimiento de las fechas establecídas en el programa de trabajo, así como por atraso en el cumplimiento en la fecha de terminación de los trabajos pactados en el presente, estipulándose lo siguiente:

> Pena por Incumplimiento en Tiempo. - "El Municipio" tendrá la facultad de verificar mensualmente si los trabajos objeto de este contrato se están ejecutando por "El Contratista" de acuerdo con las fechas previamente pactadas, para lo cual "El Municipio" comparará mes a mes el avance contra el programa y los trabajos efectivamente ejecutados.

> Si como consecuencia de la comparación ya citada en el párrafo anterior, se advierte que el avance de los trabajos es menor de lo que debía realizarse y sea por causas imputables a "El Contratista", "El Município" procederà a hacer las retenciones económicas a las estimaciones que se encuentren en proceso en las fechas en las que se determinen los atrasos en base a la siguiente fórmula:

Sanción por incumplimiento en tiempo: = 0.05x (ic-le). IC= Inversión contratada IE= Inversión ejecutada a la fecha de terminación autorizada.

Pena por Atraso en la Entrega. - Además de la pena por incumplimiento en tiempo, se aplicará una sanción por atraso en la entrega física del servicio que se irá incrementando en la medida en que "El Contratista" no entregue totalmente terminado el servido, dicha sanción se calculará según la siguiente fórmula:

Sanción por atraso en la entrega del servicio: =0.05x(ic-ie)x(ftr-fta)/30 IC= Inversión contratada IE= Inversión ejecutada a la fecha de terminación autorizada: FTR= Fecha de terminación real del servicio. FTA= Fecha de terminación autorizada del servicio.

Pena por Atraso en Finloulto. - "El Contratista" se obliga a presentar la documentación completa de finloulto del servicio a la Dirección General de Obras Públicas, a más tardar 30 (treinta) días naturales a la fecha autorizada de terminación. En caso contrario será considerado en estado de mora para nuevos contratos. La presentación tardía de finiquitos causa grave periulcio al cierre de gercicio y se corre el riesgo de la cancelación de los recursos para pago.

Para determinar la aplicación de las sanciones estipuladas no se tomarán en cuenta las demoras motivadas por caso fortuito o fuerza vm√vor o por cualquier otra causa, que a juició de "El Municipio" no sea imputable a "El Contratista".

Independientemente de las aplicaciones de las penas señaladas anteriormente, "El Municipio" podrá exigir el cumplimiento forzoso del contrato, o hacerlo ejecutar por un tercero con cargo total a "El Contratista".

Décima Sexta,- Modificaciones al Contrato

**SOT ODOEDU** 

ZOÜTOE

Prórrogas.- Para que tenga validez la prórroga debe solicitarse por escrito en un plazo maximo de 3 (tres) días hábiles de ocurrido el evento que lo motiva y dentro del período de ejecución de los servicios a la Dirección de Obras Públicas, esta tendra un plazo de 5 (cinco) días hábiles para aprobar o rechazar la solicitud por escrito firmada por el titular, si esto no ocurre en ese período, se tendra Gobierno de Poncitián @ Poncitiangob @ Poncitiangob

Rámon Corona No.25 Ote. C.P. 45950, Poncitlán, Jalisco, México / 01 (391) 611 7070 / gobierno@poncitlan.gob.mx / www.poncitlan.gob.mx

Este programa es público, ajeno a cualquier partido político, queda prohibido el uso para fines distintos a los establecidos en el programa

Se genera versión publica de este documento por protección de información confidencial de acuerdo a lo establecido en EL Art, 3, fracción IX y X de la Ley de Protección de Datos Personales en Posesión de Sujetos Obligados del Estado de Jalisco y sus municipios. Así mo lo establecido en los Arts. 4 fracción V y VI, 19 párrafo 3, Arts. 20, 21,22, 30 fracción lly art. 66 de la Ley de Transparencia y<br>mo lo establecido en los Arts. 4 fracción V y VI, 19 párrafo 3, Arts. 20, 21,22, 30 frac Acceso a la información Pública del Estado de Jalisco y sus Municipios

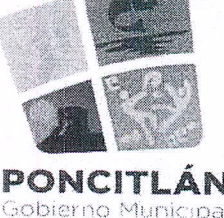

-FA

ÒŠOT OD OEÖU,

ØOÜT Œ

DIRECCIÓN DE OBRAS PÚBLICAS MUNICIPIO DE PONCITLAN, JALISCO viernes, 31 de mayo de 2019 CONTRATO DE OBRA PUBLICA JAL-PON-DOP-BACHEO-FAIS-I3P-2019-05

(cinco) días hábiles para aprobar o rechazar la solicitud por escrito firmada por el titular, si esto no ocurre en ese periodo, se tendrá por aceptada la solicitud siempre y cuando no haya sido presentada extemporánea, una vez autorizada la prórroga deberá adecuarse el calendario de trabajo..

"El Municipio" tendrá dentro de su presupuesto autorizado, en todo tíempo la facultad y sin ninguna responsabilidad de ampliar, reducir o modificar la realización del servicio objeto de este contrato, dando aviso por escrito a "El Contratista".

Si durante el curso de elecución de los servicios se advierte por las partes la necesidad de efectuar adecuaciones a los alcances y/o términos de referencia, con el objeto de ampliar, reducir o modificar los plazos pactados, o bien, la conveniencia en la realización de trabajos extraordinarios o complementarios se hará del conocimiento a "El Município", quien en atención a los razonamientos y justificaciones expuestas a los planos, proyectos, relación de costos o presupuestos que le presente "El Contratista" o determinen a juicio de "El Município", sin perjuício de la facultad que le asiste de ejecutar directamente los trabajos, tendrá la opción de autorizar mediante acuerdo por escrito la realización de los trabajos o modificaciones respectivas y comunicará a "El Contratista" quién estará obligado a su ejécución y observancia, por lo que se suscribirá un convenio modificatorio en el que se detallen las condiciones y trabajos extras. El convenio podrá ser autorizado hasta por un 25% (veínticinco por ciento) por una sola vez del importe del contrato, debiendo obtener "El Contratista" garantías y fianzas específicas.

Si las modificaciones exceden el porcentaje indicado pero no varian el objeto del proyecto, se podrán celebrar convenios adicionales sobre las nuevas condiciones, mismos que deberán ser suscritos bajo la responsabilidad del servidor público que haya firmado el contrato o quién lo sustituya en el cargo, dichas modificaciones no podrán de modo alguno afectar las condiciones que se refleren a la naturaleza y características esenciales del objeto de este contrato, ni convenirse para eludir en cualquier forma el cumplimiento de la Ley de Obras Públicas y Servicios Relácionados con las mismas.

Dichas modificaciones podrán realizarse, lo mismo en aumento que en reducción del plazo de ejecución o monto de este. Si se modifica el plazo, los períodos se expresarán en días naturales, y la determinación del porcentaje de variación se hará con respecto del plazo pactado en este contrato; refiriéndonos al monto, la comparación se realizará en base al monto convenido en la cláusula segunda, "El Contratista" y "El Municipio" deberán revisar los indirectos y el financiamiento originalmente pactados y determinar la procedencia de ajustarlos a las nuevas condiciones en caso de que estas se presenten. Los ajustes de ser procedentes deberan contar por escrito y, una vez autorizados los incrementos o reducciones que resulten, se aplicarán a las estimaciones en que se generen o se hayan generado.

Las modificaciones al plazo de ejecución de los trabajos serán independientes a las modificaciones al monto, debiendo considerarse en forma separada, aún cuando para fines de su formalización puedan integrarse en un solo documento, distinguiêndolos unos de otros, anexando la documentación que los soporte para efectos de pago.

residente de obra debera sustentar el dictamen técnico que funde y motive las causas que originen la celebración de los convenios modificatorios o adicionales, según sea el caso, considerándose estos partes de este contrato y obligatorias para "El Contratista" y "El Municipio" las estipulaciones que en los mismos se establezcan.

Cuando se realicen conceptos de trabajo al amparo de convenios en monto o en plazo, dichos conceptos se deberán considerar y administrar independientemente a los originalmente pactados en este contrato, debiéndose formular estimaciones específicas, a efecto de tener un control y seguimiento adecuado.

Décima Séptima.- Suspensión de la Obra.- "El Municipio" podrá suspender con causa justificada termografi o definitivamente la ejecución de la obra objeto de este contrato en todo o en parte, sin responsabilidad alguna para "El Municipio", en cualquier estado en que se encuentre, dando aviso por escrito a "El Contratista" con 5 (cinco) días hábiles de anticipación, cuando la suspensión sea temporal, "El Municipio" informará a "El Contratista" la duración aproximada de la suspensión y el programa se modificará por el plazo correspondiente,

6 Gobierno de Poncitián © Poncitiangob © Poncitiangob

Rámon Corona No.25 Ote. C.P. 45950, Poncitlán, Jalisco, México / 01 (391) 611 7070 / goblerno@poncitlán.gob.mx / www.poncitlán.gob.mx

Este programa es público, ajeno a cualquier partido político, queda prohibido el uso para fines distintos a los establecidos en el programa.

Se genera versión publica de este documento por protección de información confidencial de acuerdo a lo establecido en EL Art, 3, fracción IX y X de la Ley de Protección de Datos Personales en Posesión de Sujetos Obligados del Estado de Jalisco y sus municipios. Así como lo establecido en los Arts. 4 fracción V y VI, 19 párrafo 3, Arts. 20, 21,22, 30 fracción II y art. 66 de la Ley de Transparencia y Acceso a la información Pública del Estado de Jalisco y sus Municipios

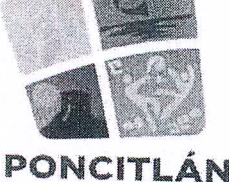

oblerno Municip a a shekara ta 1979.<br>Nashrida ta 1970, ta 1970

será responsable por la obra ejecutada.

causas que motiven dicha suspensión.

DIRECCIÓN DE OBRAS PÚBLICAS MUNICIPIO DE PONCITLÂN, JALISCO viernes, 31 de mayo de 2019. CONTRATO DE OBRA PUBLICA JAL-PON-DOP-BACHEO-FAIS-I3P-2019-05

e e

informará a "El Contratista" la duración aproximada de la suspensión y el programa se modificará por el plazo correspondiente.

Cuando la suspensión sea definitiva será rescindido el contrato cubriéndosele a "El Contratista", previa estimación el importe de la obra que haya realizado; sin perjuició de confiar y cuantificar los daños y perjuicios que se hayan ocasionado en perjuicio de "El Municipio" y

Cuando "El Municipio" determine suspender las obras y lo ejecutado se ajuste a lo pactado, en este caso se cubrirá a "El Contratista" el importe de las obras ejecutadas y gastos no recuperables, siempre que estén debidamente comprobados y se relacionen directamente con este contrato, el que podrá continuar produciendo todos sus efectos legales una vez que hayan desaparecido las

Cuando la suspensión derive de un caso fortuito o fuerza mayor, no existirá ninguna responsabilidad para "El Contratista" o "El

Municipio" debiendo suscribir un convenio donde se reconozca el plazo de la suspensión y las fechas de inicio y terminación.

FÃ

OSOT OD OEO U

**ØÖUT CE** 

Décima Octava - Rescisión Administrativa del Contrato. - Las partes convienen en que el presente contrato podrá ser rescindido en caso de incumplimiento, al respecto aceptan que cuando sea "El Municipio" el que determine rescindirlo, dicha rescisión operará de pleno derecho en los términos de la Ley de Obras Públicas y Servicios Relacionados con las mismas; sí es "El Contratista" quien decide rescindirlo, será necesario que acuda ante los tribunales competentes.

> En el caso de saído por amortizar, se reintegrará a "El Municipio" en un plazo no mayor de 15 (quince) días hábiles, contados a partir de la fecha en que le sea comunicada la rescisión a "El Contratista", para lo cual se le reconocerán los materiales que tenga en servicio o en proceso de adquisición debidamente comprobados mediante la exhibición correspondiente, conforme a los datos básicos de precios, considerando los ajustes de costos autorizados a la fecha de rescisión, siempre y cuando sean de la calidad requerida, puedan utilizarse en el servicio y "El Contratista" se comprometa por escrito a entregarlos en el sitio de los trabajos, en el caso de que no reintegre el saldo por amortizar, deberá pagar gastos financieros conforme a una tasa que será igual a la establecida por la Ley de Ingresos de la Federación, en los casos de mora para el pago de créditos fiscales.

> Causas de Rescisión, - Las causas que pueden dar lugar a la rescisión por parte de "El Municipio", sin necesidad de declaración judicial, son las que a continuación se señalan:

1.- Si "El Contratista" no inicia o no termina los servicios objeto de este contrato en la fecha señalada.

2.- Si suspende injustificadamente los servicios o se niega a reparar o reponer alguna parte de ellas que hubiere sido rechazada por escrito como defectuosa por "El Municipio".

Si no ejecuta el trabajo de conformidad con lo estipulado o sin motivo justificado, no acata las órdenes dadas por escrito por "El Municipio".

".- Si no da cumplimiento al programa de trabajo, a juicio de "El Municipio".

5.- Si se declara en quiebra o suspensión de pagos o si hace cesión de bienes en forma que afecte a este contrato, o por la falta de pago de salarios, prestaciones sociales, sindicales y laborales de cualquier índole.

6.- Si subcontrata o cede la totalidad o parte de los servicios objeto de este contrato o los derechos derivados del mismo, sin el consentimiento de "El Municipio".

## Gobierno de Poncitián © Poncitiangob © Poncitiangob

Rámon Corona No.25 Ote. C.P. 45950, Poncitián, Jalisco, México / 01 (391) 611 7070 / gobierno@poncitian.gob.mx / www.poncitian.gob.mx

Este programa es público, ajeno a cualquier partido político, queda prohibido el uso para fines distintos a los establecidos en el programa.

Se genera versión publica de este documento por protección de información confidencial de acuerdo a lo establecido en EL Art, 3, fracción IX y X de la Ley de Protección de Datos Personales en Posesión de Sujetos Obligados del Estado de Jalisco y sus municipios. Así mo lo establecido en los Arts. 4 fracción V y VI, 19 párrafo 3, Arts. 20, 21,22, 30 fracción II y art. 66 de la Ley de Transparencia y Acceso a la información Pública del Estado de Jalisco y sus Municipios

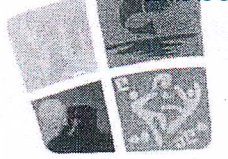

ONCITLÁN

DIRECCIÓN DE OBRAS PÚBLICAS MUNICIPIO DE PONCITLAN, JALISCO viernes, 31 de mayo de 2019 CONTRATO DE OBRA PUBLICA JAL-PON-DOP-BACHEO-FAIS-13P-2019-05

 $\ddotsc$ 

7.- Si "El Contratista" no da a "El Municipio" y a las instituciones oficiales que tengan facultad de intervenir, las facilidades y datos necesarios para inspección, vigilancia y supervisión de los servicios.

8 .- Si reduce su capital social y contable en forma notable que a juicio de "El Municipio" no garantice el cumplimiento de las obligaciones de este contrato.

9,- Cuando "El Contratista" acumule un 25% (veinticinco por ciento) de atraso en el avance del servicio.

10.- En general, por cualquier otra causa imputable a "El Contratista" similar a las antes expresadas.

Pago por Rescisión. - Si "El Municiplo" opta por la rescisión, "El Contratista" estará obligado a pagar por concepto de daños y perjuícios una pena convencional que podrá ser a juicio de "El Município", hasta el monto de la garantía otorgada,

Décima Nuvena.- Terminación Anticipada del Contrato.- "El Municipio" podrà dar por terminado anticipadamente este contrato por razones de interés general, caso fortuito, fuerza mayor o cuando existan causas justificadas que le impidan la continuación de los trabajos, y se demuestre que de continuar con las obligaciones pactadas se ocasionaría un daño o perjuicio grave al Municipio: se determine la nulidad total o parcial a los actos que dieron origen al contrato con motivo de una resolución de una inconformidad, o por resolución de autoridad competente, o bien, no sea posible determinar la temporalidad de la suspensión de los trabajos, pagando a "El Contratista" los trabajos realizados así como los gastos no recuperables siempre y cuando sean razonables, esten debidamente comprobados y se relacionen directamente con el presente contrato.

> En cualquier caso de terminación anticipada, se deberán realizar las anotaciones pertinentes en la bitácora, debiendo "El Municipio" levantar acta circunstanciada en la que se contengan como minimo los requisitos indicados por la Ley de Obras Públicas y Servicios Relacionados con las mismas y su Reglamento de la Ley de Obras Públicas y Servicios Relacionados con las mismas.

> "El Contratista" queda obligado a regresar a "El Município" en un término de 10 (diez) días naturales, contados a partir de la fecha de la notificación del oficio e inicio de terminación anticipada del contrato, la documentación que se le bublere entregado para la realización de los trabajos.

> Al darse por terminado anticipadamente este contrato, se elaborará el finiquito conforme a la Ley de Obras Públicas y Serviclos Relacionados con las mismas.

-17 ÒŠOT OD OIËJU Á ØOÜT Œ

**(ima.-** Recepción de Obra. - "El Município" recibirá los servicios objeto de este contrato hasta que sean terminadas en su totalidad, si las mismas hubieren sido realizadas de acuerdo con las especificaciones convenidas y demás estipulaciones de este contrato, mediante un acta de recepción, según lo siguiente; 15. S

Duando sin estar terminada la totalidad del servicio, las partes de los trabajos elecutados se aluste a lo convenido y pueda ser  $d$ litzada a juicio de "El Municipio", en este caso se liquidara a "El Contratista" lo ejecutado.

B) Cuando de común acuerdo "El Municipio" y "El Contratista" convengan en dar por terminado anticipadamente el contrato, en este caso, los servicios que se reciban se liquidarán en la forma que las partes convengan, conforme a lo establecido en este contrato.

C) Cuando "El Município" rescinda el contrato en los términos de la cláusula décima octava, en este caso la recepción parcial quedara a juicio de éste y liquidará el importe de los trabajos que decida recibir.

# **●** Gobierno de Poncitián ● Poncitlangob ● Poncitlangob

Rámon Corona No.25 Ote, C.P. 45950, Poncitlán, Jalisco, México / 01 (391) 611 7070 / goblerno@poncitlan.gob.mx / www.poncitlan.gob.mx

Este programa es público, ajeno a cualquier partido político, queda prohibido el uso para fines distintos a los establecidos en el programa. 12 de 15

Se genera versión publica de este documento por protección de información confidencial de acuerdo a lo establecido en EL Art, 3, Je genera version publica de este documento por protección de información competidos del Estado de Jalisco y sus municipios. Así<br>fracción IX y X de la Ley de Protección de Datos Personales en Posesión de Sujetos Obligados Acceso a la información Pública del Estado de Jalisco y sus Municipios

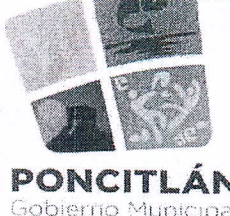

i programmatika.<br>2008 - Patrick Stor

DIRECCIÓN DE OBRAS PÚBLICAS MUNICIPIO DE PONCITLÁN, JALISCO viernes, 31 de mayo de 2019 CONTRATO DE OBRA PUBLICA 1AL-PON-DOP-RACHEO-FAIS-13P-2019-05

D) Cuando la autoridad jurisdiccional declare rescindiendo el contrató, en este caso, se estará a lo dispuesto por la resolucion respectival

"El Contratista" avisará por escrito a "El Municipio" la fecha de terminación del servicio y ésta se obliga a recibirla en un plazo de 30 (treinta) días a partir de la fecha de terminación siempre y cuando esté concluido el servicio.

Al término del servicio se levantará acta de recepción con lo cual se dará por terminada y entregada al servicio. La recepción parcial o total de los servicios y la llquidación de su importe se efectuarán sin perjuicio de los descuentos que deban hacerse por concepto de sanciones en los términos de este contrato.

"El Contratista" declara estar de acuerdo de que, cualquier modificación de los conceptos y fechas de contrato que se asentarán en bitácora y de lo cual estuviera enterado el supervisor, como prórrogas, conceptos extraordinarios, modificaciones al proyecto, a la especificación, etc., no tendrán validez si no cuentan con solicitud formal a "El-Municipio" por parte de "El Contratista" y aprobación por escrito del Director de Obras Públicas de "El Municipio". Cualquier autorización verbal o escrita en bitácora no será reconocida si no cumple la forma oficial anterior.

Vigésima Printera.-

Finiquito y Terminación del Contrato. - Para dar por terminados parcial o totalmente, los derechos y obligaciones asumidos por "El Municipio" y "El Contratista" en este contrato, se elaborará el finiquito correspondiente, anexando el acta de recepción física de los trabajos.

"El Municipio" deberà notificar por oficio a "El Contratista" mediante su representante legal o su residente de obra, la fecha, el lugar y la hora en que se llevará a cabo el finiquito; "El Contratista" tendrá la obligación de acudir al llamado que se le haga mediante oficio respectivo; de no hacerlo se le comunicará el resultado dentro de un plazo de 10 (diez) días naturales, contados a partir de su emisión.

El documento en el que conste el finiquito deberá reunir como minimo los requisitos que se indican en la Ley de Obras Públicas y Servicios Relacionados con las mismas.

El finiquito debera ser elaborado por "El Municipio" y "El Contratista" dentro de los hasta 60 (sesenta) días naturales (según la magnitud de los trabajos) siguientes a la fecha del acta de recepción física de los trabajos, haciéndose contar los creditos a favor y en contra que resulten para cada uno de ellos, describiendo el concepto general que les dio origen y el saldo resultante, debiendo exponer en su caso, las razones de la aplicación de las penas convencionales o del sobrecosto de los trabajos.

FŘ ÒŠOT ODOJÖU ØOÜT Œ

De existir desacuerdo entre las partes respecto al finiquito, o bien, "El Contratista" no acuda con "El Municipio" para su elaboración en el término señalado en el párrafo anterior, "El Municipio" procederá a elaborarlo, deplendo comunicar por oficio su resultado a "El Contratista" dentro de un término de 10 (diez) días naturales siguientes a la fecha de su emisión, una vez notificado el resultado de dicho finiquito a "El Contratista" quién tendrá el término de 15 (quince) días naturales para alegar lo que a su derecho corresponda: si transcurrido este término no realiza alguna gestión, se dará por aceptado.

Si del finiquito resulta que existen saldos a favor de "El Contratista", "El Municipio" debera liquidarlos dentro del término de 20 (veinte) dias naturales siguientes. Si resulta que existen saldos a favor de "El Municipio" el importe de estos se déducirá de las cantidades pendientes de cubrir por concepto de trabajos ejecutados y si no fueran suffeientes. Se exigirá por oficio su reintegro, más los gastos financieros correspondientes, conforme a una tasa que será igual a la establecida por la Ley de Ingresos de la Federación en los casos de prórroga, para el pago de créditos fiscales dichos gastos empezaran a generarse cuando las partes tengan definido el importe a pagar y se calcularán sobre las cantidades pagadas en exceso en cada caso, deblendose computar por días naturales desde que sean determinadas hasta la fecha en que se pongan efectivamente las cantidades à disposición del Municipio en caso de no obtener reintegro, "El Municipio" podrá hacer efectivas las garantias due encuentre agentes, en forma simultánea se levantara el acta

6 Gobierno de Poncitián @ Poncitiangob @ Poncitiangob

Rámon Corona No.25 Ote. C.P. 45950, Poncitián, Jalisco, México / 01 (391) 611 7070 / gobierno@poncitian.gob.mx / www.poncitian.gob.mx

Este programa es público, ajeno a cualquier partido político, queda prohibido el uso para fines distintos a los establecidos en el programa.

Se genera versión publica de este documento por protección de información confidencial de acuerdo a lo establecido en EL Art, 3, fracción IX y X de la Ley de Protección de Datos Personales en Posesión de Sujetos Obligados del Estado de Jalisco y sus municipios. Así<br>Como lo establecido en los Arts. 4 fracción V y VI, 19 párrafo 3, Arts. 20, 21,22, 30 Acceso a la información Pública del Estado de Jalisco y sus Municipios

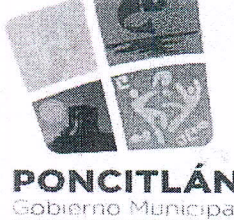

DIRECCIÓN DE OBRAS PÚBLICAS MUNICIPIO DE PONCITLÀN, JALISCO viernes, 31 de mayo de 2019 CONTRATO DE OBRA PUBLICA JAL-PON-DOP-BACHEO-FAIS-13P-2019-05

obtener reintegro, "El Municipio" podrá hacer efectivas las garantías que encuentre vigentes, en forma simultánea se levantará el acta administrativa que de por extinguidos los derechos y obligaciones asumidos por "El Município" y "El Contratistá" en este contrato, la que deberá reunir como mínimo los requisitos señalados por lev.

Cuando la liquidación de los saídos se realice dentro de los 15 (quince) días naturales siguientes a la firma del finiquito, el documento donde éste conste se podrá usar como acta administrativa que dé por extinguidos los derechos y obligaciones de "El Municiplo" y "El Contratista" en este contrato, debiendo agregar únicamente una manifestación de "El Municipio" y "El Contratista" de que no existen otros adeudos y por lo tanto se tendrán por terminados los derechos y obligaciones que genera este contrato, sin derecho a ulterior reclamación. Al no ser factible el pago en el término indicado, se procederá a elaborar el acta administrativa que de por extinguidos los derechos y obligaciones de "El Municipio" y "El Contratista" en este contrato.

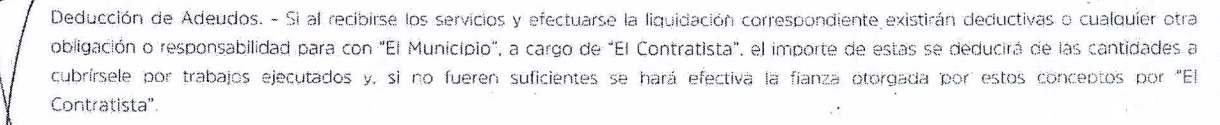

Cuando por causas injustificadas los trabajos objeto del presente contrato no se entreguen en el plazo establecido en el programa: autorizado, todo gasto por concepto de supervisión adicional y servicios de apoyo al servicio será con cargo a "El Contratista". El importe de dichos gastos será deducido de los pagos que "El Município" deba hacer a "El Contratista".

Vigésima Segunda.- Obligaciones de las Partes.- "El Municipio" y "El Contratista" se obligan a sujetarse estrictamente para la ejecución de los trabajos objeto de este contrato, a todas y cada una de las cláusulas que lo integran así como a sus anexos, los términos, lineamientos. procedimientos y requisitos que establecen la Ley de Obras Públicas y Servicios Relacionados con las mismas y su Reglamento de la Ley de Obras Públicas y Servicios Relacionados con las mísmas, así como las disposiciones administrativas que le sean aplicables.

Vigésima Tercera - Otras Estipulaciones. - "El Contratista" conviene expresamente y otorga su consentimiento para que de las estimaciones que se le cubran se le haga la retención del 0.5% (cinco al millar) del importe de cada estimación, para cumplir con el artículo 191 de la Ley Federal de Derechos, por concepto de derechos de inspección, control y vigilancia.

Vigésima Cuarta.- Resolución de Problemas Futuros. - "El Municipio" y "El Contratista" resolverán entre si las controversias futuras y previsibles que pudieran versar sobre problemas específicos de carácter técnico y administrativo derivados de este contrato, de conformidad con el siguiente procedimiento:

> A) "El Contratista" solicitará a "El Municipio", mediante un escrito en el cual expondra el problema técnico y/o administrativo oue se haya suscitado entre él y el residente de obra, indicando las causas y motivos que le dierón origen, anexará la documentación que sustente su petíción y los presentará dentro de los 10 (diez) días naturales siguientes a la fecha en el que haya ocurrido.

ÒŠOT ODOTÖU/ ØOÜT Œ

B) El títular de la Dirección Jurídica de "El Municiplo" dentro de un término de 10 (diez) días naturales, contados a partir de la fecha en que reciba la solicitud, realizará las diligencias necesarias requeridas, a fin de emitir una solución que de término al problema planteado.

C) El títular de la Dirección Jurídica de "El Município", al emitir la resolución citará a "El Contratista" y al residente de obra, para hacería de su conocimiento dentro de los 5 (cinco) días naturales siguientes a aquel en el que se haya emitido esta.

### 6 Gobierno de Poncitián @ Poncitiangob @ Poncitiangob

Rámon Corona No.25 Ote. C.P. 45950, Poncitián, Jalisco, México / 01 (391) 611 7070 / gobierno@poncitian.gob.mx / www.poncitian.gob.mx

Este programa es público, ajeno a cualquier partido político, queda prohibido el uso para fines distintos a los establecidos en el programa

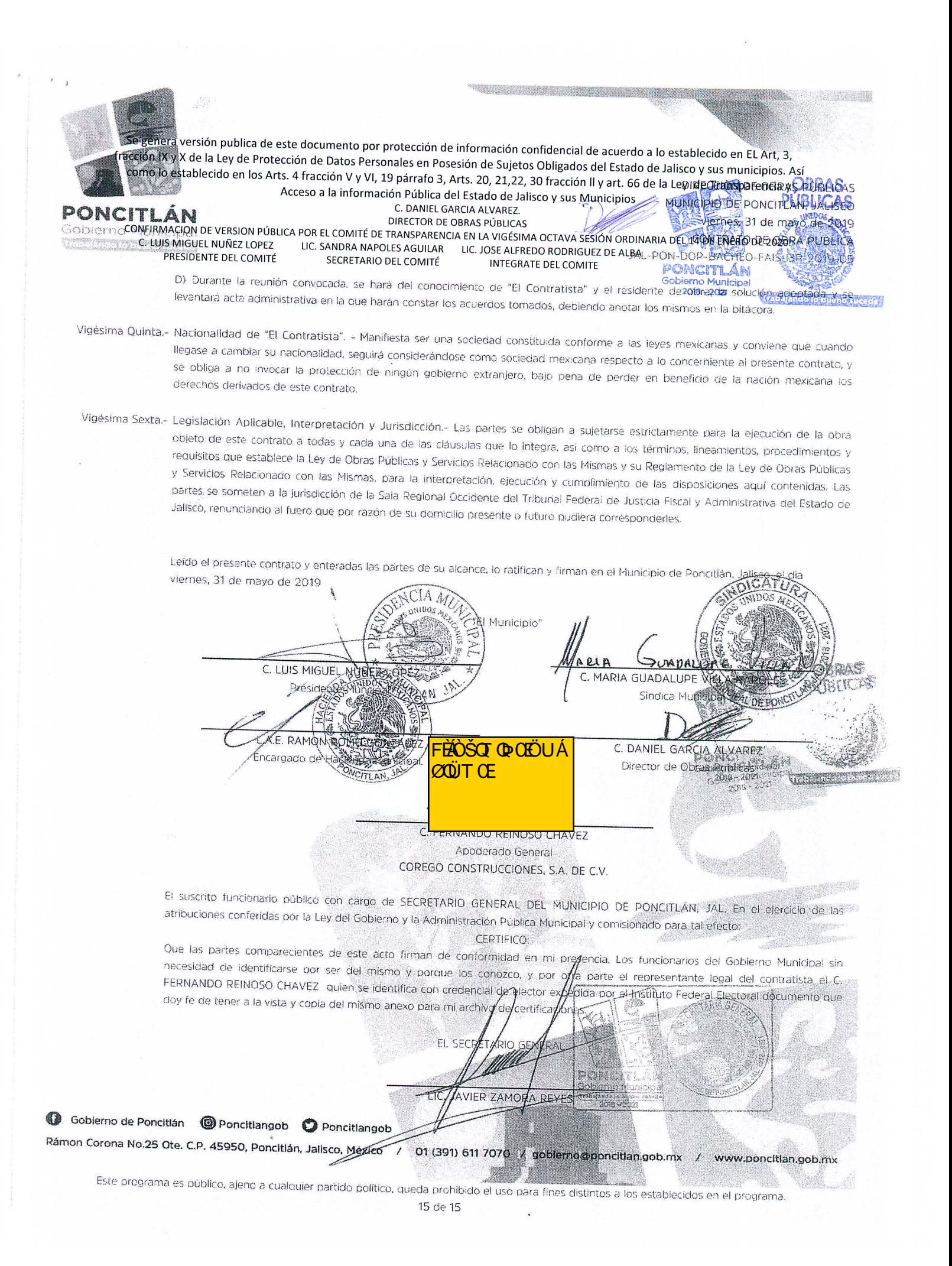